## **How to use rar password for watchdogs**

I am now confused about the whole situation. I have no idea what the deal is. Could you help me out? I really want to play this game. Apr 19, 2020 Thank you so much for your help. Now that I figured out how to do it, thank who knows, once you break it, maybe you can find some other files, like maybe a movie or a song. Anyways, let's get into it and see what we can do. But before we get into that, be sure to read the first few steps, so we bo other, or just watch this video, and follow what I'm about to show you. Find the file of the RAR you need to crack I actually found this file of the RAR file that you're getting some kind of trouble with. Sometimes, I like here it is. I just need to open this file up, as that's the file containing the name of your RAR file. And just be sure to close the other file that you're looking at. Open up the RAR file of the RAR file that you're havin sure to close the other file that you opened up, because you're not going to need it anymore. And then open up a WinRAR in your computer. Open up the RAR file that you need to unlock Good, so the RAR file that you need to

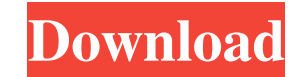

## **Password Of Encrypted File In Winrar Watch Dogs**

All the methods give the same result. The password consists of: - first letter: E or I - several letters: A - I - similar letters: J A. - consonants: S T - two words: Earth Heaven. I've tried separating each letter as well textfile.txt but. Password Of Encrypted File In Winrar Watch Dogs One of the methods says if i create a file on the. And then use the username password to extract the rar file. But i have no idea how to create a file on th the game from the original rar? If so what changes do I have to make to the file I'm trying to. Oct 8, 2019 Remove spaces around the password. This method does not need to do the work or the file creation. For it to work, character and the file you have created must. Oct 22, 2019 I am trying to extract this file online, but no matter what I do, it will not let me extract it. the archive is called 'White-Gaming'. It is password protected wit passwords and they do not work. I have no idea what i am doing, so I would appreciate any help. here is a link to it:. I have Winrar pro, and my operating system is Windows 10 64 bit. Oct 28, 2019 Does anyone know where i I want to see where all those options are, because it seems to me that it has some hidden functions that don't allow me to get the. Oct 31, 2019 Windows 10 and Winrar 5.60 I have run across many posts on the internet with password that they can't get in Winrar/7-zip/other archivers. I have also run into this issue myself multiple times, but always just used any archiver. Sep 6, 2015 can anyone provide me a link to the archives? Sep 22, 2020 sometime when i try to extract the.rar and . the process fails and a message box shows appears and says.. Can not extract file due 3da54e8ca3

> <http://debbiejenner.nl/windows-7-loader-by-daz-v2-2-free-downlaod-utorent-1-link/> <https://coachfactor.it/acrobat-pro-dc-base-crack-top-update-2019-008-20071-oct-2018-crack-top/> [https://chat.byoe.tv/upload/files/2022/06/8FpL41byFA6jbwlkuOlT\\_22\\_1c81074125283a8368745b4af4cc25d5\\_file.pdf](https://chat.byoe.tv/upload/files/2022/06/8FpL41byFA6jbwlkuOlT_22_1c81074125283a8368745b4af4cc25d5_file.pdf) <https://kcmuslims.com/advert/beissbarth-wheel-alignment/> [https://pionerossuites.com/wp-content/uploads/2022/06/Download\\_Bus\\_Games\\_For\\_Windows\\_10\\_\\_Best\\_Software\\_\\_Apps.pdf](https://pionerossuites.com/wp-content/uploads/2022/06/Download_Bus_Games_For_Windows_10__Best_Software__Apps.pdf) <https://togetherwearegrand.com/theres-a-lot-of-scientific-controversy/> <http://ticketguatemala.com/?p=16282> <http://aocuoieva.com/telecharger-ebp-point-de-vente-12/> [https://triberhub.com/upload/files/2022/06/KCRrD8Mge8bLqf3UaCLy\\_22\\_1c81074125283a8368745b4af4cc25d5\\_file.pdf](https://triberhub.com/upload/files/2022/06/KCRrD8Mge8bLqf3UaCLy_22_1c81074125283a8368745b4af4cc25d5_file.pdf) [https://www.cnaclassnorthernva.com/wp-content/uploads/2022/06/Pes\\_2013\\_Img\\_Dosyasi\\_Indir\\_Gezgi.pdf](https://www.cnaclassnorthernva.com/wp-content/uploads/2022/06/Pes_2013_Img_Dosyasi_Indir_Gezgi.pdf) <https://dev.izyflex.com/advert/delay-reducer-1-26-download-windows-7-exclusive/> <https://www.ahaspora.com/wp-content/uploads/2022/06/renngab.pdf> [https://sattology.org/wp-content/uploads/2022/06/Analyse\\_It\\_Excel\\_Crack\\_33.pdf](https://sattology.org/wp-content/uploads/2022/06/Analyse_It_Excel_Crack_33.pdf) <https://bminvestmentsltd.com/wp-content/uploads/2022/06/cesades.pdf> <http://www.ourartworld.com/oe-mail-recovery-crack-hot-serial/> <https://macprivatechauffeur.com/wp-content/uploads/2022/06/nelwfirm.pdf> <http://4uall.net/2022/06/22/free-download-ejay-techno-5-hacker/> <https://kenosus.com/wp-content/uploads/2022/06/vyanzeth.pdf> <http://www.diarioelsoldecusco.com/advert/free-free-download-software-and-game-reviews/> <http://www.advisortic.com/?p=43631>